**6.**

Non collegare il cavo USB fino a quando non viene richiesto. No conecte el cable USB hasta que se le indique. O cabo USB só deverá ser ligado quando tal for solicitado.

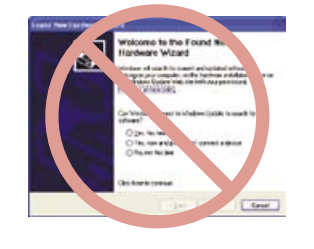

Se non viene visualizzata questa schermata, fare clic su **Annulla**.

Si aparece esta pantalla, haga clic en **Cancelar**. Se esta janela for apresentada, faça clique em **Cancelar**.

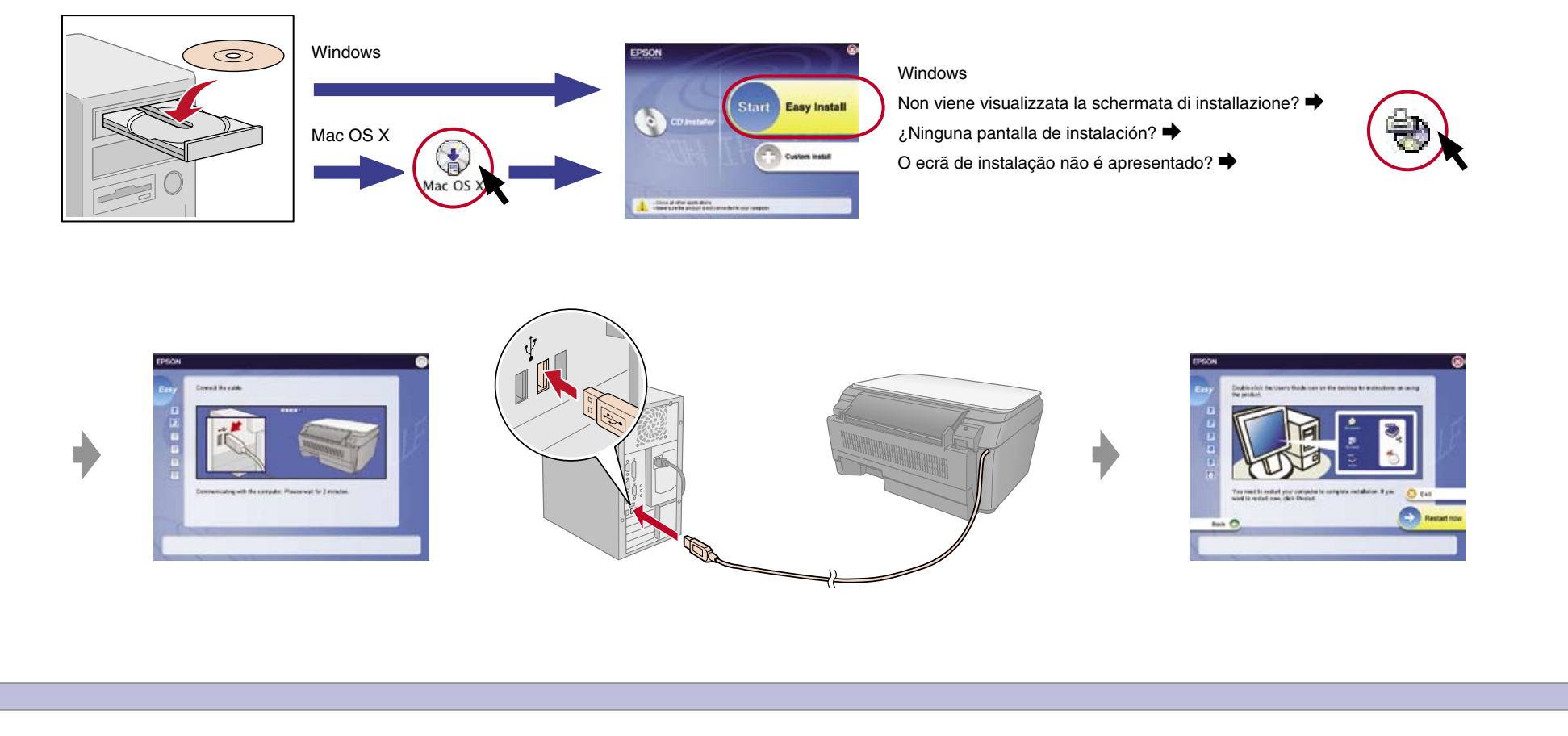

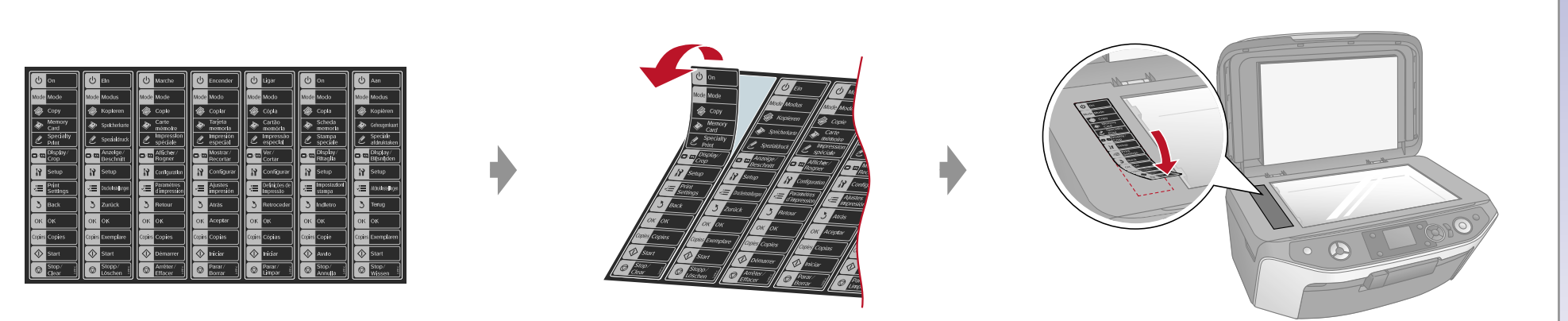

## **EPSON STYLUS™ PHOTO RX560 / RX590 Series**

## Inizia qui • Para empezar • Começar por aqui

**Ulteriori informazioni • Más información • Obter Mais Informações**

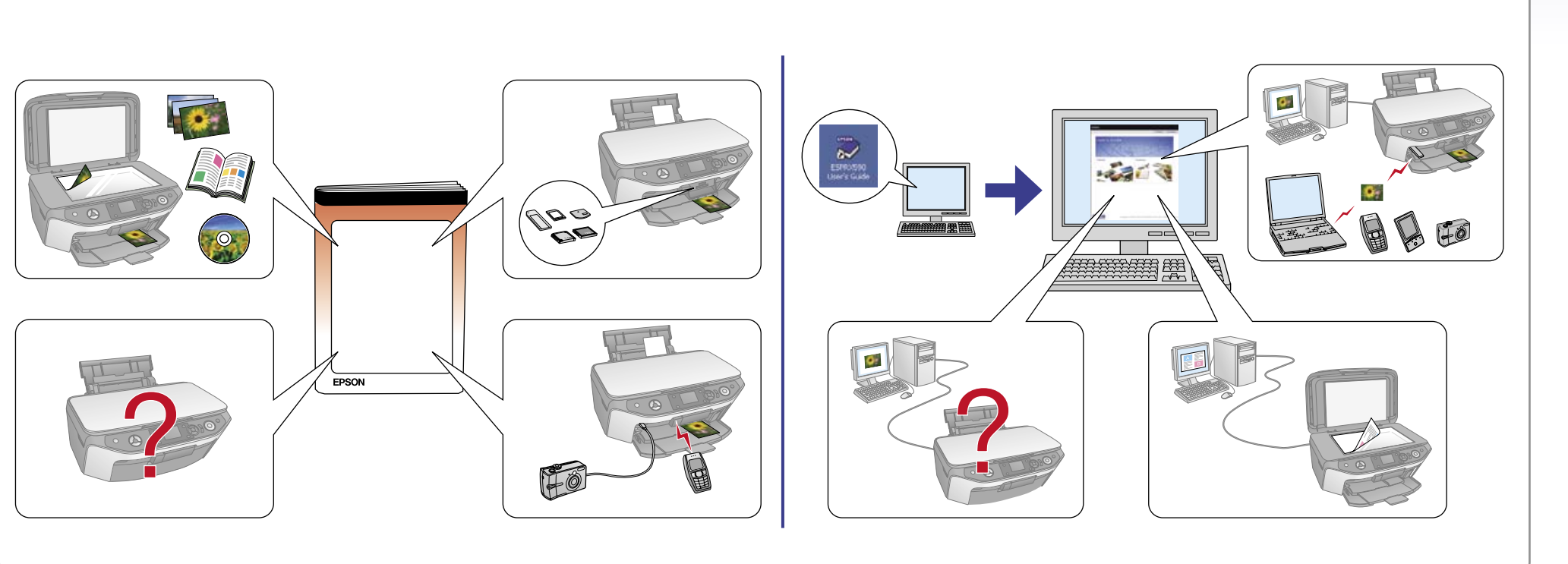

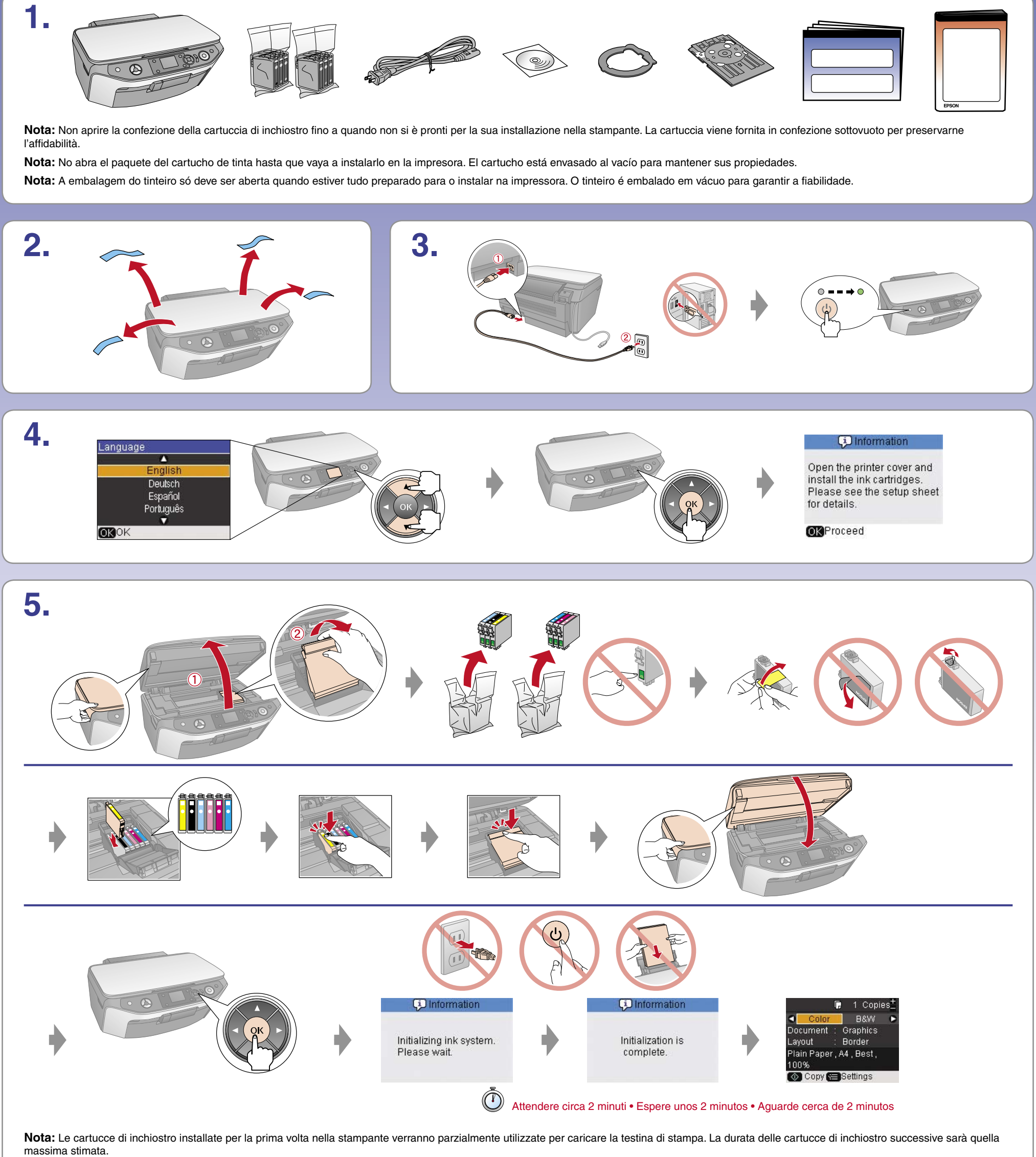

Nota: Los cartuchos de tinta que se instalen por primera vez en la impresora se utilizarán en parte para cargar el cabezal de impresión. Los siguientes cartuchos de tinta durarán más tiempo. Nota: Os primeiros tinteiros instalados na impressora serão utilizados parcialmente no carregamento da cabeça de impressão. Os tinteiros instalados posteriormente terão uma duração normal.

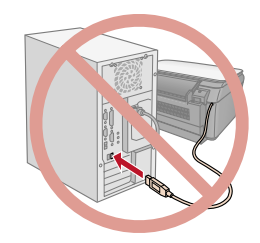